## **Free Download**

[Ras Async Adapter Ethernet Driver For Mac](https://blltly.com/1uhgy4)

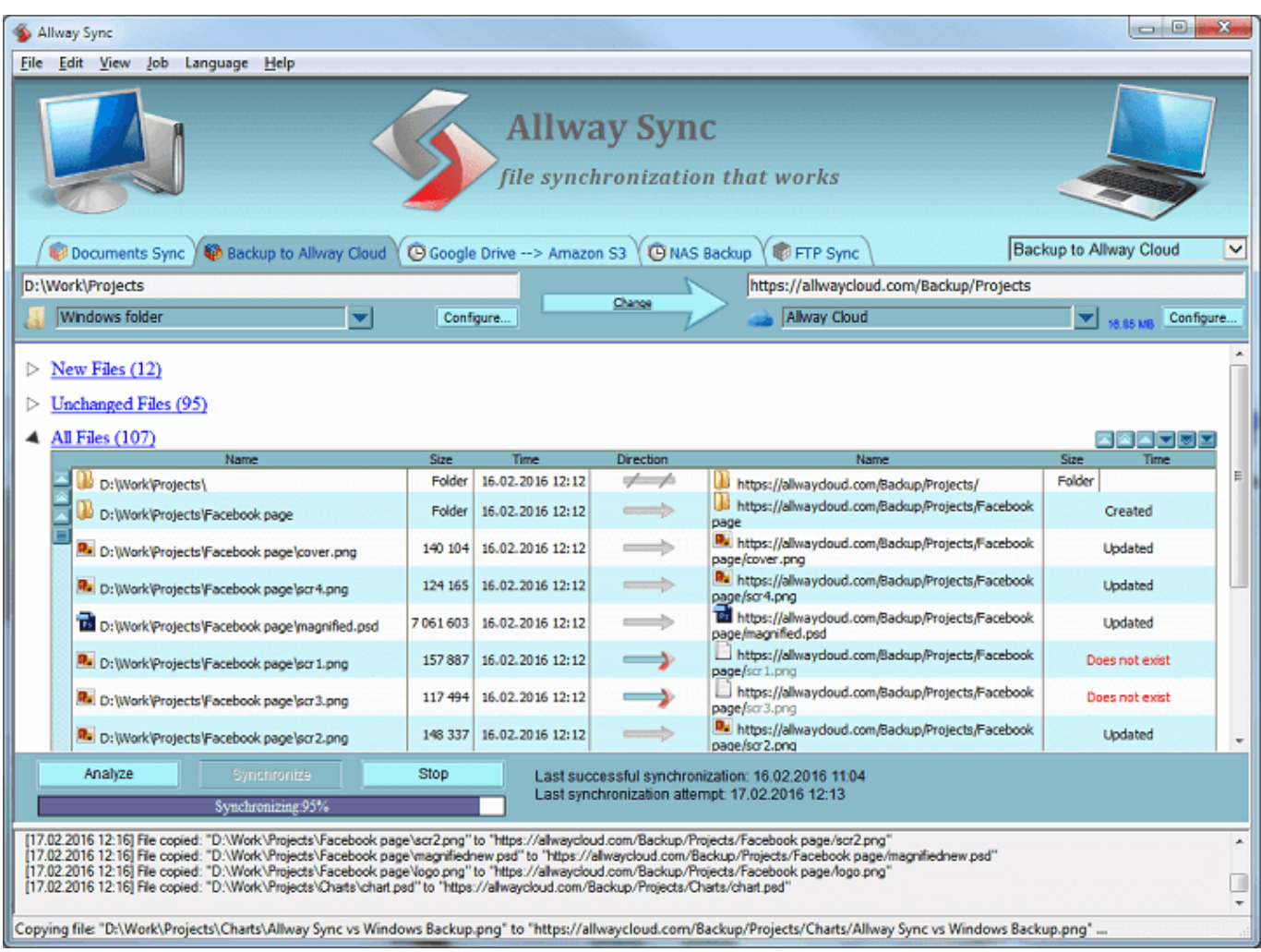

[Ras Async Adapter Ethernet Driver For Mac](https://blltly.com/1uhgy4)

# **Free Download**

 $\mathbf{L}$ 

However, the first line indicates that you paid for and installed 16 GB of RAM You can only use more than 4 GB of RAM if you install a 64-bit version of Windows.

RAS Async Adapter free download Get the latest version now RAS Async Adapter OS installed driver.. Hello, My ras async adapter driver failed-reinstalled Win XP and am missing the RAS Async Adapter driver.. Apple Footer • This site contains user submitted content, comments and opinions and is for informational purposes only.

#### [Ifile Download Mac Os X](https://evening-reaches-54973.herokuapp.com/Ifile-Download-Mac-Os-X.pdf)

Does Device Manager confirm this? • Open Device Manager (click Start then type 'Device Manager' (without quotes) and press Enter) • Please list the complete names of all entries that show a warning icon • I assume that at least one of your network adapters has a warning • What is the complete name shown? Is it a Broadcom NetXtreme or Broadcome NetLink or is a different manufacturer indicated?Download din regular font for mac.. 29 GB Available Virtual Memory 4 11 GB The second of these 5 lines (showing total physical memory of 3.. 15 GB) is consistent with you having installed a 32-bit version of Windows 7 and thus is consistent with the 'system type' line above. [download naruto shippuden bahasa indonesia episode 3943](https://liacouptingback.over-blog.com/2021/03/download-naruto-shippuden-bahasa-indonesia-episode-3943.html)

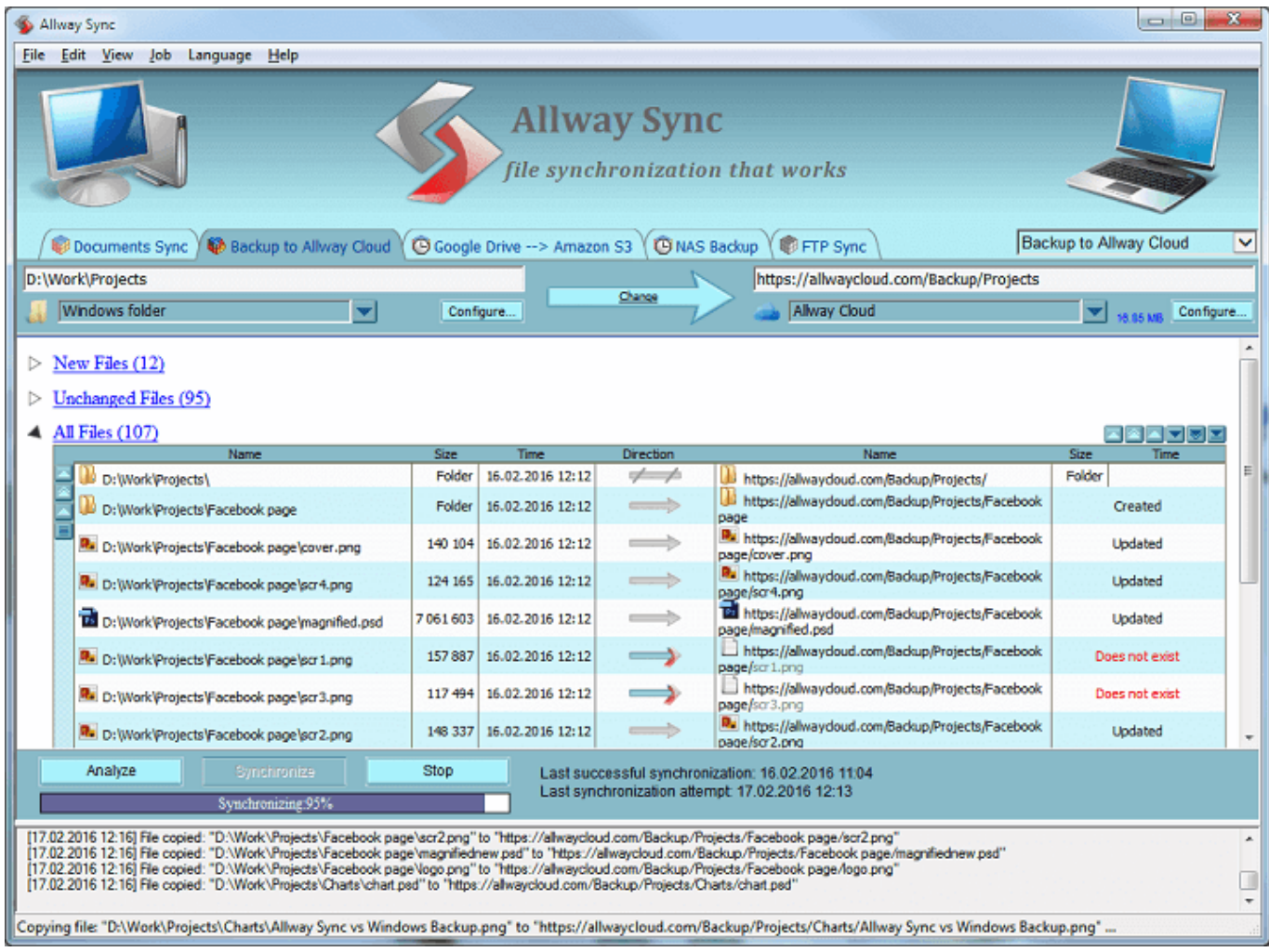

[Eureka Seven Hi Evolution Sub Indo](https://agile-stream-03523.herokuapp.com/Eureka-Seven-Hi-Evolution-Sub-Indo.pdf)

#### [Unduh Gaya Font Di Android Example](https://brucetposgi.mystrikingly.com/blog/unduh-gaya-font-di-android-example)

 System Type X86-based PC -- this indicates that you have a 32-bit system • Click Start and then right-click 'Computer' and select 'Properties' • Confirm that you have a 32-bit operating system.. For information only Use the links on this page to download the latest version of RAS Async Adapter drivers.. Apple may provide or recommend responses as a possible solution based on the information provided; every potential issue may involve several factors not detailed in the conversations captured in an electronic forum and Apple can therefore provide no guarantee as to the efficacy of any proposed solutions on the community forums.. All drivers available for download have been scanned by antivirus program Recreate the ras async adapter driver up connection and check if the problem is resolved.. @spitzerone -- I've split your question from the old thread to avoid confusion It's not clear what 'the same problem' you have, but from the last four lines of the information you supplied, it appears that you need drivers for your Ethernet adapter. [visual assist 10 9 keygen generator for fl](https://unruffled-lovelace-c098eb.netlify.app/visual-assist-10-9-keygen-generator-for-fl)

### [تحميل برنامج ريموت ديسك توب كونكشن](https://angry-jennings-852148.netlify.app/-----)

0 GB Total Physical Memory 3 15 GB Available Physical Memory 1 62 GB Total Virtual Memory 6.. Bob I can't seem to find the make and model of the device Tell the make and model of what you ati-102-a771 driver.. If you're just finishing the process of installing Windows, you might want to start over and install the 64-bit version.. • Double-click on the entry and report the text under 'Device Status ' There are several items (shown in bold below) in your 'System Information' report that are confusing.. See images here --> • You seem to have a custom-built system Ras Async Adapter Windows 8What is the make and model of your motherboard? If you don't know, download one of these free tools and run it: • Speccy - • CPU-Z - Installed Physical Memory (RAM) 16.. Ras Async Adapter Windows 8Ras Async Adapter Ethernet Driver For Mac Windows 10Just in case, I uninstalled and reinstalled the software. 0041d406d9 حفظ مقاطع 14406d9 and reinstalled the software. 0041d406d9

0041d406d9

[Unduh Apple Keyboard Blinking Twice Download](https://elegant-johnson-52f30f.netlify.app/Unduh-Apple-Keyboard-Blinking-Twice-Download.pdf)